**COPIA** 

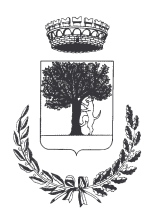

## **COMUNE DI CERESARA** PROVINCIA DI MANTOVA

Codice Ente: 10837

**Deliberazione N. 28** Prot. n.

# Verbale di Deliberazione di Giunta Comunale

\_\_\_\_\_\_\_\_\_\_\_\_\_\_\_\_\_\_\_\_

#### Oggetto: **ISCRIZIONE DELL'ASSOCIAZIONE HAZZARD STUNT TEAM CERESARA ALL'ALBO DELLE ASSOCIAZIONI CERESARESI**

L'annoDUEMILAQUINDICI, addì VENTUNO del mese di APRILE alle ore 19.00 nella Residenza Municipale, si è riunita la Giunta Comunale

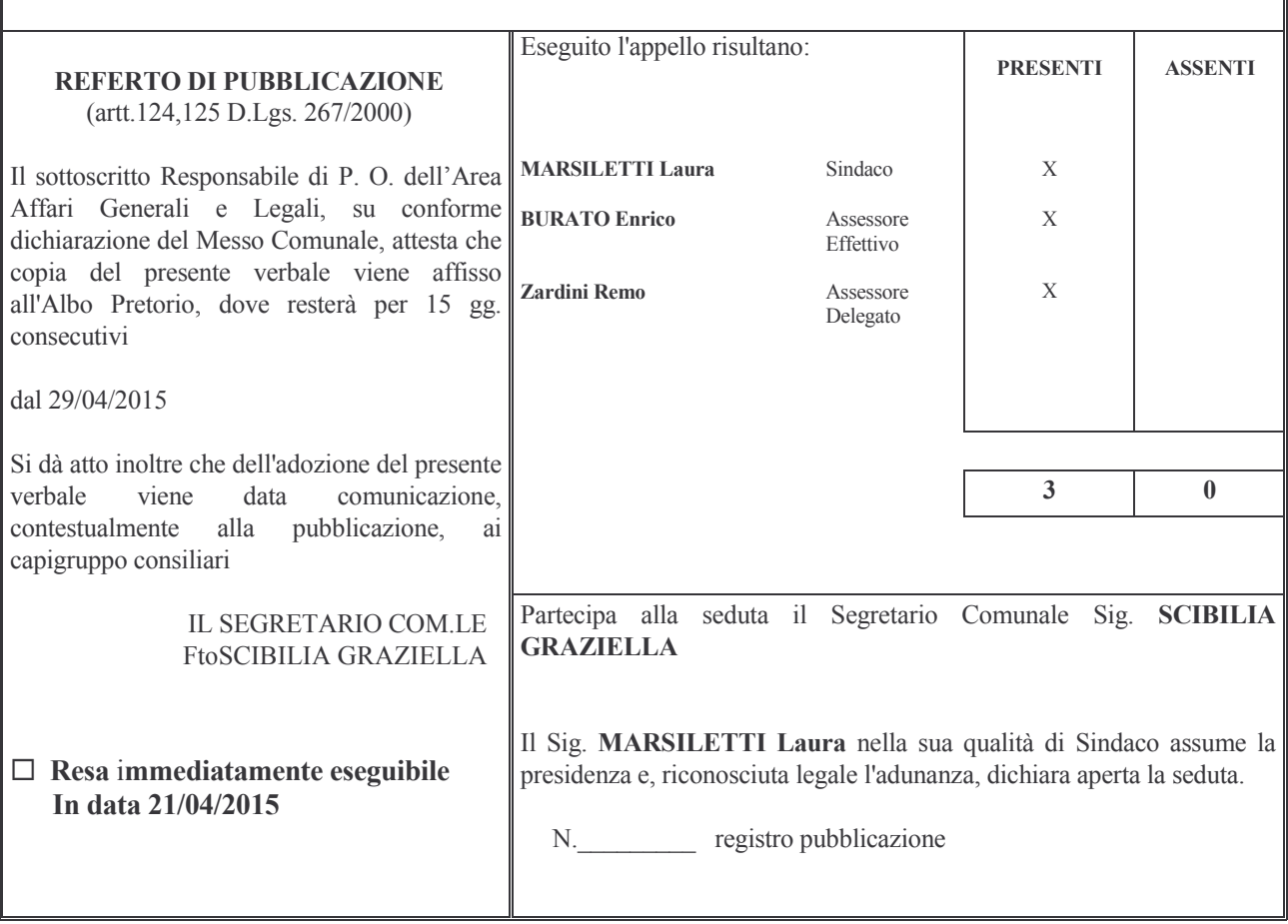

#### OGGETTO:ISCRIZIONE DELL'ASSOCIAZIONE HAZZARD STUNT TEAM CERESARA ALL'ALBO DELLE ASSOCIAZIONI CERESARESI.

#### **LA GIUNTA COMUNALE**

VISTA la deliberazione di C.C. nr. 037 del 30-09-2013, esecutiva ai sensi di legge, con la quale si è approvato il nuovo regolamento comunale per le concessioni di benefici economici, la gestione dell'Albo delle Associazioni e delle organizzazioni di volontariato e l'Istituzione della Consulta delle Associazioni Ceresaresi;

#### **RILEVATO CHE:**

-l'art. 2 del sopracitato regolamento prevede l'Istituzione di un Albo delle Associazioni ed organizzazioni di volontariato:

-l'art. 3, p.7, stabilisce che per poter accedere ai benefici economici è necessario che le Associazioni ed organizzazioni di volontariato provvedano ad ottenere l'iscrizione all'Albo entro il 31 dicembre dell'anno precedente a quello di riferimento;

RISCONTRATA la regolarità della documentazione fornita ai fini del riconoscimento del possesso dei requisiti per l'iscrizione all'albo in argomento:

**CONSTATATO** che l'Associazione "Hazzard Stunt Team" ha presentato con nota n. 1600 del 01.04.2015, richiesta di iscrizione all'Albo delle Associazioni Ceresaresi:

VISTO l'art.1 del D.P.R. n.118 del 07-04-2000;

RILEVATO che ai sensi dell'art. 3 l'iscrizione all'albo è disposto dalla Giunta Comunale con specifico atto;

VISTO il D.LGS. n. 267 del 18-08-200 "T.U. delle Leggi sull'Ordinamento degli Enti Locali";

VISTO il parere favorevole di regolarità tecnica del responsabile del servizio richiesto ed espresso, ai sensi dell'art. 49, comma 1 del Testo Unico n. 267 del 18 agosto 2000;

**DATO** ATTO che la presente deliberazione non necessita del parere contabile in quanto non prevede impegno di spesa e/o riduzione di entrata e non comporta riflessi diretti o indiretti sulla situazione economico-finanziaria o sul patrimonio dell'ente

Con voti unanimi e favorevoli, espressi per alzata di mano:

#### **DELIBERA**

1- DI PRENDERE ATTO della richiesta da parte dell'Associazione HAZZARD STUNT TEAM, con sede in Via Avis, 9 in Ceresara, di iscrizione all'Albo Comunale delle Associazioni – istituito come previsto dal regolamento comunale approvato con delibera di C.C. n.037 del 30-09-2013.

2- DI ISCRIVERE all'Albo Comunale delle Associazioni, l'Associazione Hazzard Stunt Team, con sede in Via Avis, 9 in Ceresara.

3- DI DARE ATTO che l'Albo Comunale delle Associazioni e delle Organizzazioni di volontariato verrà aggiornato periodicamente previa revisione della permanenza dei requisiti di iscrizione come previsto dai punti 5 – 7 e 8 dell'art.3 del Regolamento.

4 – DI DARE ATTO che l'Associazione in oggetto risulta automaticamente inserita nella Consulta delle Associazioni Ceresaresi con diritto di voto come, previsto dall'art.12 del Regolamento e che alle Associazioni non iscritte all'Albo non possono essere concessi contributi dall'Amministrazione Comunale e non possono avere diritto di voto in Consulta

5 – DI DICHIARARE, con separata ed unanime votazione, il presente atto immediatamente eseguibile ai sensi dell'art.134, c.4° del D.L.G.S. n. 267/2000.

Proposta di Deliberazione avente per oggetto:

#### ISCRIZIONE DELL'ASSOCIAZIONE HAZZARD STUNT TEAM CERESARA ALL'ALBO DELLE ASSOCIAZIONI CERESARESI

#### PARERE DI REGOLARITA' TECNICA

VISTO l'art. 49, comma 1º D.Lgs. 267/2000; ESAMINATA la proposta di Deliberazione

#### **ESPRIME**

parere FAVOREVOLE in ordine alla sola regolarita' tecnica della stessa.

 $1i, 21/04/2015$ 

#### IL RESPONSABILE DI POSIZIONE FtoSCIBILIA GRAZIELLA

### PARERE DI REGOLARITA' CONTABILE

VISTO l'art. 49, comma 1º D.Lgs. 267/2000; ESAMINATA la proposta di Deliberazione

#### **ESPRIME**

parere FAVOREVOLE in ordine alla sola regolarita' contabile della stessa

 $\overline{\mathbf{h}}$ , ====

IL RESPONSABILE DI POSIZIONE  $Fto = ==$ 

Letto, confermato e sottoscritto

**IL SINDACO** Fto MARSILETTI LAURA

IL SEGRETARIO COMUNALE Fto SCIBILIA dott. GRAZIELLA

#### RELAZIONE DI PUBBLICAZIONE COMUNICAZIONE AI CAPIGRUPPO CONSILIARI

N° Reg. Pubblicazioni

Il sottoscritto Segretario Comunale, su conforme dichiarazione del Messo Comunale, certifica che copia del presente verbale è stata pubblicata all'Albo Pretorio Informatico di questo Comune il giorno 29-04-2015, ove rimarrà esposto per 15 giorni consecutivi e che, in pari data, è stato comunicato ai Capigruppo Consiliari ai sensi dell'art. 125 del T.U. delle Leggi sull'ordinamento degli EE.LL., approvato con  $D.L$ gs.  $n^{\circ}267/2000$ 

IL MESSO COMUNALE Fto TERZI ANNA RITA

IL SEGRETARIO COMUNALE Fto SCIBILIA dott. GRAZIELLA

Si certifica che la su estesa deliberazione è stata dichiarata **immediatamente eseguibile**, ai sensi dell'art. 134, c. 4, del T.U. delle leggi sull'ordinamento degli EE.LL. approvato con D.Lgs. n°267/2000

44444444444444444444444444444444444444444444444444444444444444444444444444444444

IL SEGRETARIO COMUNALE Fto SCIBILIA dott. GRAZIELLA

Copia conforme all'originale in carta libera per uso amministrativo.

Lì, 29-04-2015

IL SEGRETARIO COMUNALE SCIBILIA dott. GRAZIELLA

#### DICHIARAZIONE DI ESECUTIVITA'

#### Divenuta esecutiva in data 09-05-2015.

per non aver riportato nei primi 10 giorni di pubblicazione denunce di vizi di legittimità o competenza, per cui la stessa è divenuta esecutiva ai sensi del 3<sup>°</sup> comma, art.134, del T.U. delle Leggi sull'ordinamento degli EE.LL., approvata con D.Lgs. n°267/2000

44444444444444444444444444444444444444444444444444444444444444444444444444444444

44444444444444444444444444444444444444444444444444444444444444444444444444444444

-@@@@@@@@@@@@@@@@@ .-

**COMUNALE** Fto SCIBILIA dott. GRAZIELLA